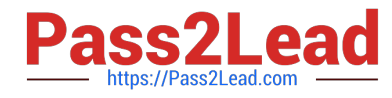

# **VL OCITY-PLATFORM-DEVELOPERQ&As**

Vlocity-Platform-Developer - Vlocity Platform Developer Exam (v5.0)

# **Pass Vlocity VLOCITY-PLATFORM-DEVELOPER Exam with 100% Guarantee**

Free Download Real Questions & Answers **PDF** and **VCE** file from:

**https://www.pass2lead.com/vlocity-platform-developer.html**

100% Passing Guarantee 100% Money Back Assurance

Following Questions and Answers are all new published by Vlocity Official Exam Center

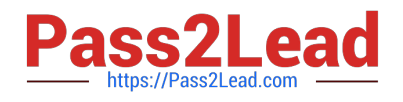

**https://www.pass2lead.com/vlocity-platform-developer.html** 2024 Latest pass2lead VLOCITY-PLATFORM-DEVELOPER PDF and VCE dumps Download

- **B** Instant Download After Purchase
- **@ 100% Money Back Guarantee**
- 365 Days Free Update
- 800,000+ Satisfied Customers

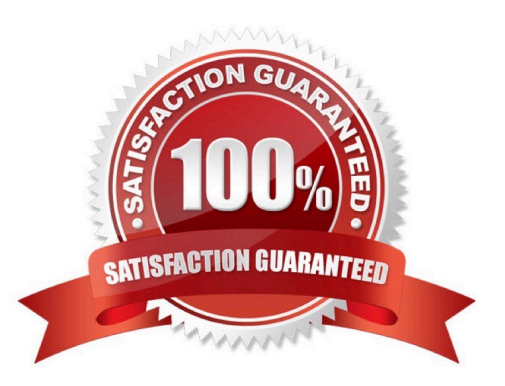

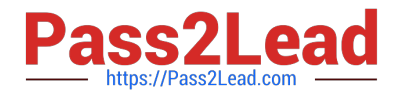

## **QUESTION 1**

What JSON from the DRGetAccountDetails action would display all six values correctly in the OmniScript structure shown? BikContacts is a Repeat Block.

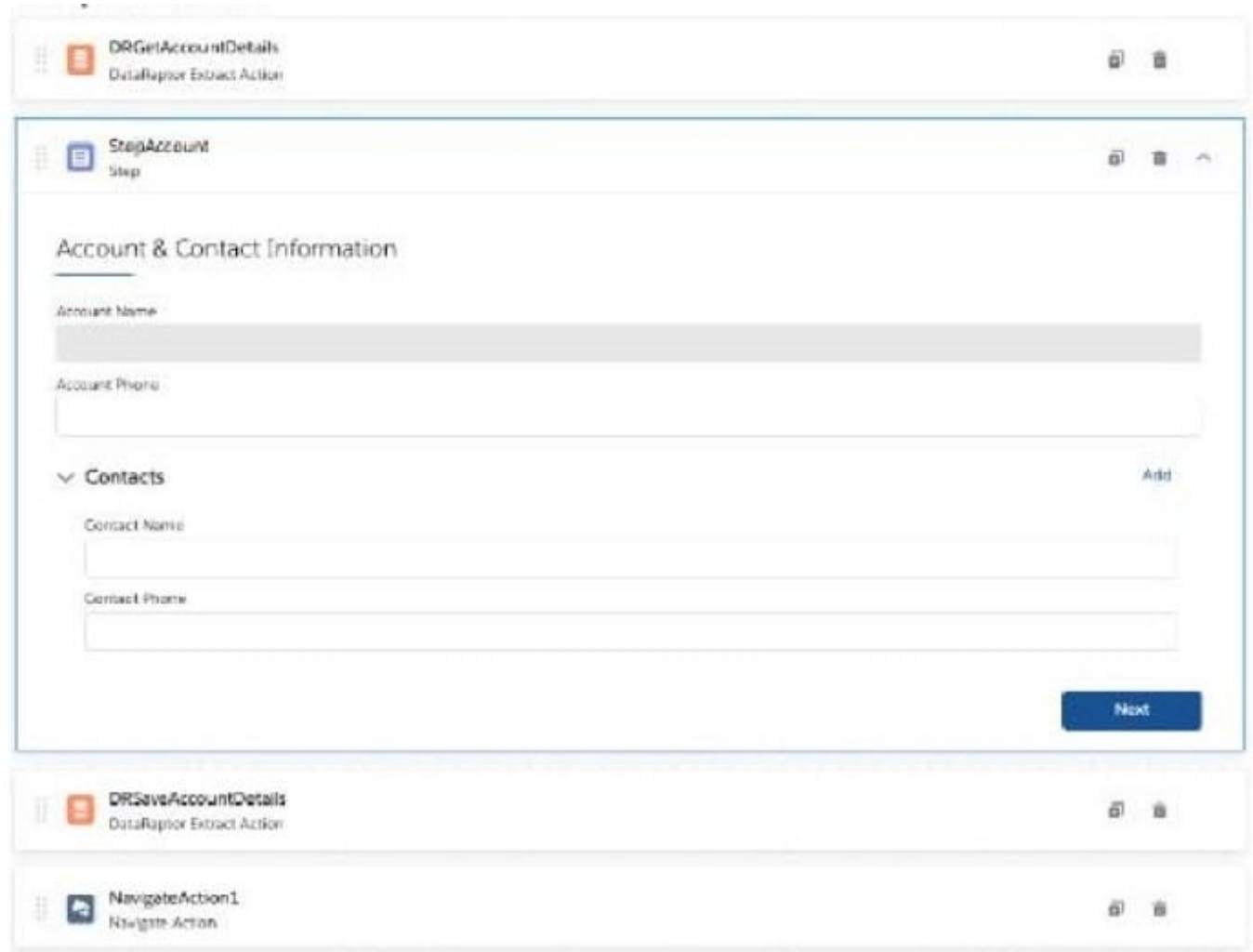

A. {"BlkContacts": [ { "ContactPhone": "(212) 169-1475", "ContactNameTM: "Edward Stamos" }, { "ContactPhone": "(212) 189-6979". "ContactName": "Leanne Tomlin" } J, "AccountPhoneTM "2221546450", "AccountName" "Acme" }

B. {"BlkContacts": [ { "Phone": "(212) 169-1475", "Name": "Edward Stamos" }. { "Phone": "(212) 169-8979", "Name": "Leanne Tomlin" } J, "AccountPhone": "2221546450", "AccountName": "Acme" }

C. {"ContactPhone": "(212) 169-1475", "ContactName". "Edward Stamos", "ContactPhone": "(212) 189-8979", "ContactName": "Leanne Tomlin", "AccountPhone": "2221546450", "AccountName": "Acme" }

D. {"Contacts": [ {"ContactPhone": "(212) 169-1475", "ContactName": "Edward Stamos" }, {"ContactPhone": "(212) 189-8979", "ContactName": "Leanne Tomlin" } ], "AccountPhoneTM: "2221546450", ""AccountNameTM: "Acme" }

Correct Answer: A

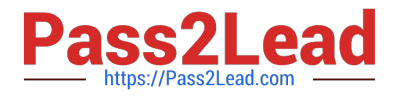

#### **QUESTION 2**

Which of these checkboxes helps prevent a DataRaptor Load from creating duplicate records?

- A. Upsert Key
- B. s Disabled
- C. Is Lookup
- D. Is Required For Upsert

Correct Answer: A

#### **QUESTION 3**

In a Calculation Procedure, what is required for the output of a Calculation Step to be used in an Aggregation Step?

- A. |t must be a calculation step
- B. It must be a matrix lookup step
- C. It must be included in the calculation output
- D. It must be included in constants

Correct Answer: A

## **QUESTION 4**

In an OmniScript, you have a Disclosure element that requires user input only if the user already checked a Non Disclosure Agreement checkbox. Which conditional view option do you choose?

- A. Disable read only if true
- B. Set element to required if true
- C. Show element if true
- D. Set element to optional if false

Correct Answer: C

# **QUESTION 5**

If the email address of a Contact is changed in an OmniScript, which of the following should be configured to update the contact\\'s record in Salesforce?

A. A DataRaptor Transform that maps the new Email address to the old Email address field.

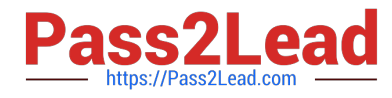

- B. A DataRaptor Extract that includes the Recordld, the upsert key selected, and the new Email address.
- C. A DataRaptor Load that includes the Recordld, the upsert key selected, and the new Email address.
- D. A DataRaptor Transform that includes the previous email with the upsert key selected and the new Email address.

Correct Answer: D

[VLOCITY-PLATFORM-](https://www.pass2lead.com/vlocity-platform-developer.html)[DEVELOPER PDF Dumps](https://www.pass2lead.com/vlocity-platform-developer.html)

[VLOCITY-PLATFORM-](https://www.pass2lead.com/vlocity-platform-developer.html)[DEVELOPER VCE Dumps](https://www.pass2lead.com/vlocity-platform-developer.html) [VLOCITY-PLATFORM-](https://www.pass2lead.com/vlocity-platform-developer.html)[DEVELOPER Exam](https://www.pass2lead.com/vlocity-platform-developer.html) **[Questions](https://www.pass2lead.com/vlocity-platform-developer.html)**